#### , tushu007.com

## <<Pro/ENGINEER Wildfir>>

<<Pro/ENGINEER Wildfire30

- 13 ISBN 9787111204848
- 10 ISBN 7111204840

出版时间:2007-1

页数:239

字数:384000

extended by PDF and the PDF

http://www.tushu007.com

#### , tushu007.com

### <<Pro/ENGINEER Wildfir>>

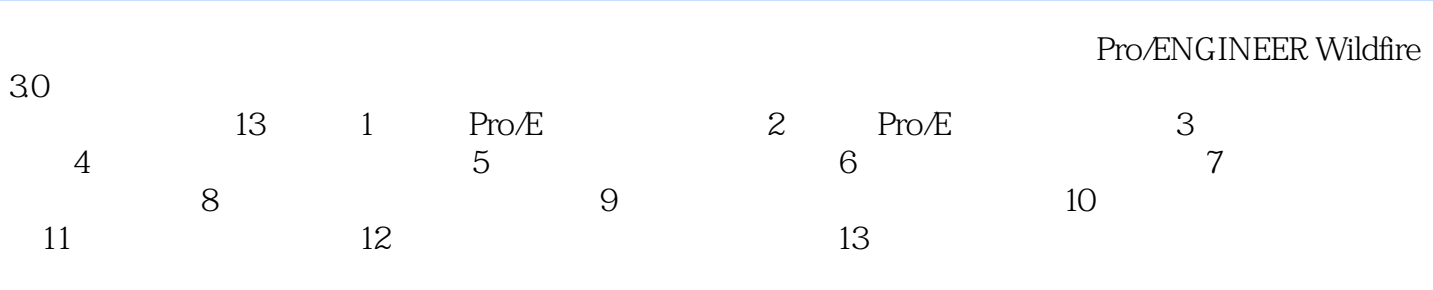

Pro/ENGINEER

## <<Pro/ENGINEER Wildfir>>

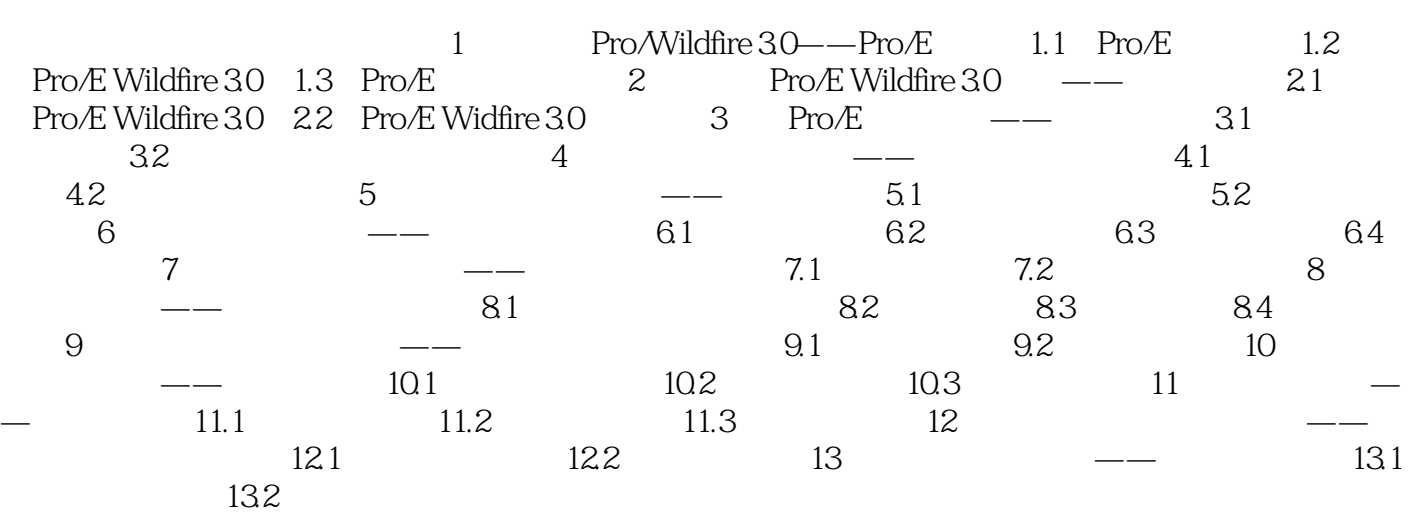

#### , tushu007.com

# <<Pro/ENGINEER Wildfir>>

本站所提供下载的PDF图书仅提供预览和简介,请支持正版图书。

更多资源请访问:http://www.tushu007.com